### **Protokoll från föreningsstämma i Bostadsrättsföreningen Tandådalens Fjällhotell Org.nr 716412–9475**

Piperska Muren, Stockholm, kl. 18.00 torsdagen den 29 november 2022.

**§1 Öppnande av föreningsstämma** Styrelsens ordförande Bo Eriksson hälsar alla välkomna och öppnar stämma kl. 18.00. **§2 Val av ordförande och sekreterare för föreningsstämman**

Bo Eriksson valdes till ordförande och till sekreterare valdes Lars Lifvendahl.

## **§3 Val av justeringspersoner, förteckning över närvarande medlemmar samt fastställande av röstlängd**

Rolf Olsson tillsammans med Mattias Johansson valdes att jämte ordförande justera protokollet.

En förteckning över medlemmar som anmält sig till föreningsstämman presenterades. Stämman beslutade att godkänna förfarandet för upprättande av röstlängd och godkände detsamma i enlighet med *Bilaga 1*.

Tolv medlemmar närvarade fysiskt vid stämman. Övriga personer i lokalen utgjordes ombud, representanter från föreningens styrelse samt valberedning. Totalt närvarade vid stämman, personligen, eller genom ombud 20 medlemmar, vilka representerade 1 895 andelar/röster (62%) av totalt 3 053 andelar/röster i föreningen.

#### **§4 Fastställande av dagordning**

Stämman beslutade att fastställa dagordningen

#### **§5 Fråga om stämman blivit kallad i behörig ordning**

Ordförande meddelade att kallelsen skickat ut till samtliga medlemmar via post tillsammans med fakturan den 31 oktober 2022, i enlighet med föreningens stadgar. Stämman beslutade att den blivit behörigen kallad.

#### **§6 Föredragning av årsredovisning och revisionsberättelse**

Ordförande föredrog årsredovisningen och revisionsberättelsen. Ordförande informerade om vilka underhållsinsatser som genomförts och således belastat räkenskaperna. I korthet utgjordes detta av lås, entrédörrar och ventilation. Ordförande informerade också stämman om att planerad renovering av stugbyn är framflyttad med anledning till världsläget. Till kommande verksamhetsår planeras ett fönsterbyte samt anslutning till fjärrvärme för stugbyn (38 lägenheter).

#### **§7 Beslut om;**

a) fastställande av balans- och resultaträkning Stämman beslutade om att fastställa balans- och resultaträkning.

b) disposition av redovisat resultat Stämman beslutade att redovisat resultat skall disponeras enligt styrelsens förslag.

 c) ansvarsfrihet för styrelsen Stämman beslutade, enhälligt, att bevilja styrelsen ansvarsfrihet.

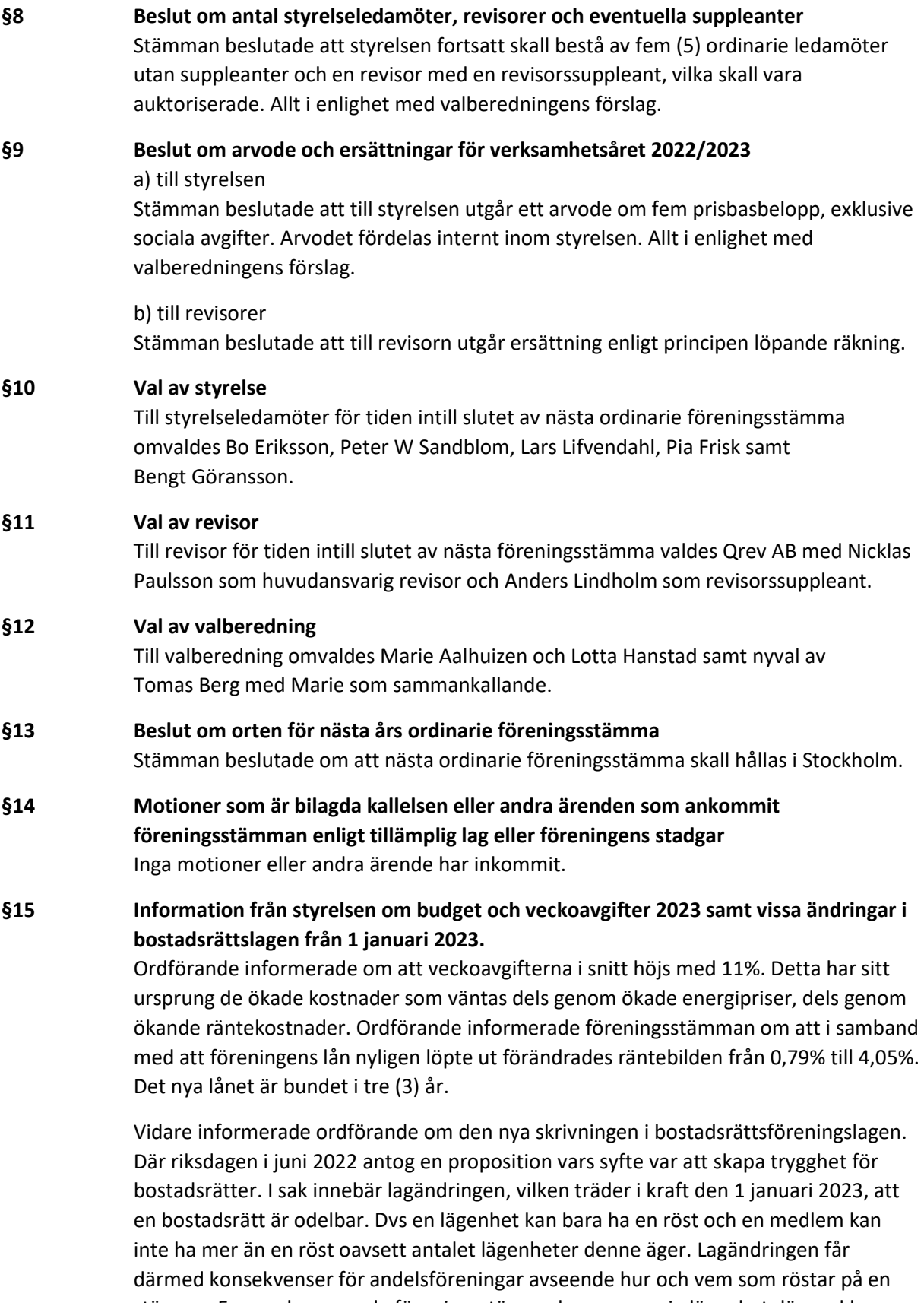

stämma. Fr.o.m. kommande föreningsstämma kommer varje lägenhet därmed bara representeras av en röst. I händelse av att flera medlemmar med andel i samma lägenhet närvara på stämma får dessa medlemmar internt överenskomma om vem som företräder och därmed innehar rösträtten.

*(Fortsättning §15)* Ordförande passade även på att informera föreningsstämman att det fr.o.m. stundande vintersäsong kommer att vara två nya restaurangkoncept i föreningens lokaler. Det som tidigare varit en O 'Learys-restaurang har konverterats till en Harrys-restaurang. En våning upp kommer man istället för att mötas av TD Lounge mötas av ett barkoncept med bl.a. karaoke på menyn.

#### **§16 Stämmans avslutande**

Ordförande avslutade stämman, kl. 19.00.

Vid protokollet

Lars Lifvendahl

\_\_\_\_\_\_\_\_\_\_\_\_\_\_\_\_\_\_\_\_\_\_\_

Justeras

Bo Eriksson **Rolf Olsson** 

\_\_\_\_\_\_\_\_\_\_\_\_\_\_\_\_\_\_\_\_\_\_\_ \_\_\_\_\_\_\_\_\_\_\_\_\_\_\_\_\_\_\_\_\_\_\_

Mattias Johansson

\_\_\_\_\_\_\_\_\_\_\_\_\_\_\_\_\_\_\_\_\_\_\_

BOSTADSRÄTTSFÖRENINGEN TANDÅDALENS F.JÄTT POTELL

 $\mathbf{L}(\mathbf{x}) = \mathbf{R}$  $\ddotsc$ 

# ENTRÉFÖRTECKNING

REDOVISNING AV NÄRVARANDE OCH FÖRETRÄDDA MEDLEMMAR SAMT ANTALET RÖSTER ENLIGT REGISTRERING.  $SD1$  AV  $1$ 

Vid inpassering har noterats och utlämnats deltagarkort till:

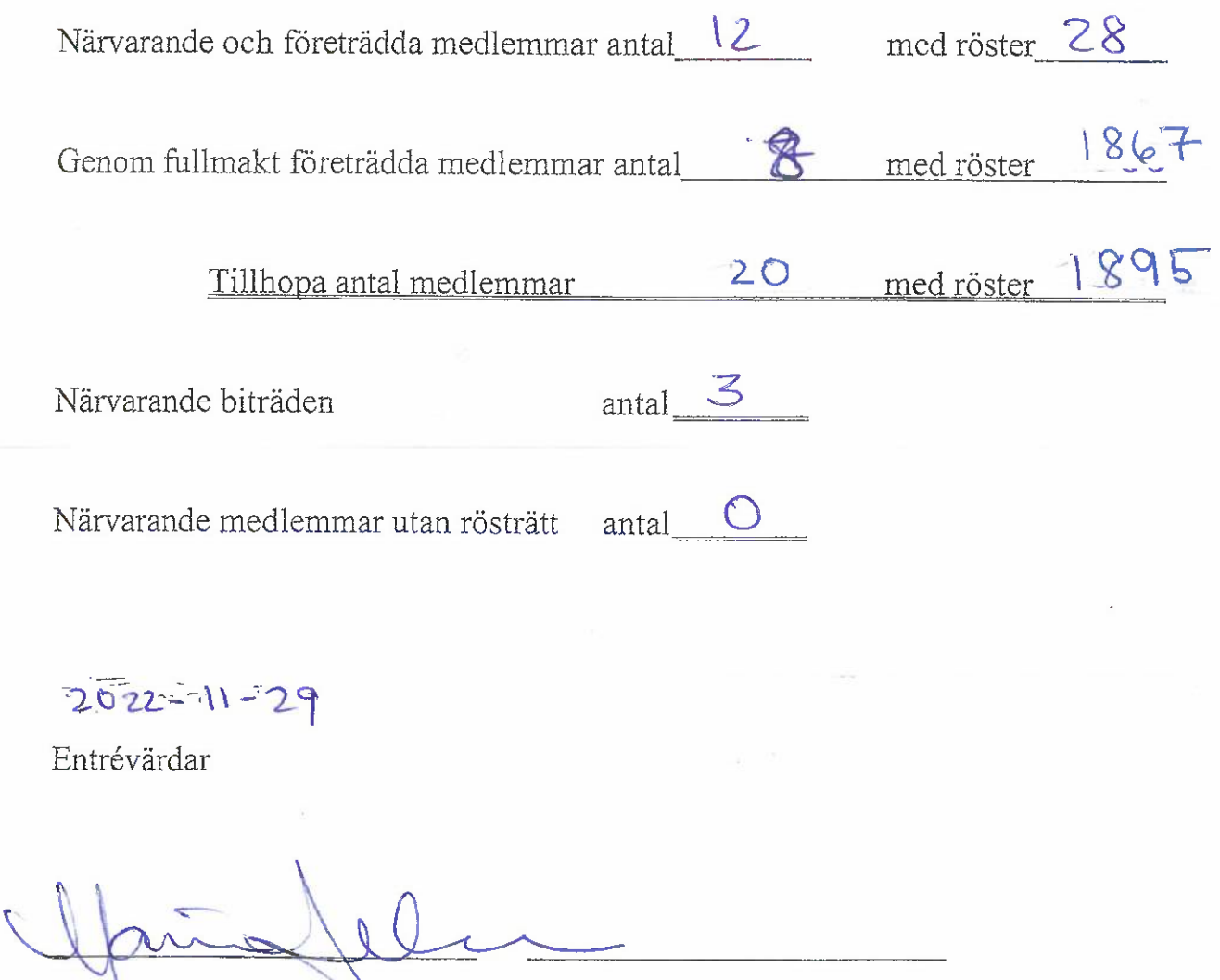

# Verifikat

Transaktion 09222115557484505469

### Dokument

Protokoll från föreningsstämma 2022-11-29 Brf TDs Fjällhotell Huvuddokument

4 sidor Startades 2023-01-03 16:51:34 CET (+0100) av Lars Lifvendahl (LL) Färdigställt 2023-01-09 22:08:04 CET (+0100)

### Signerande parter

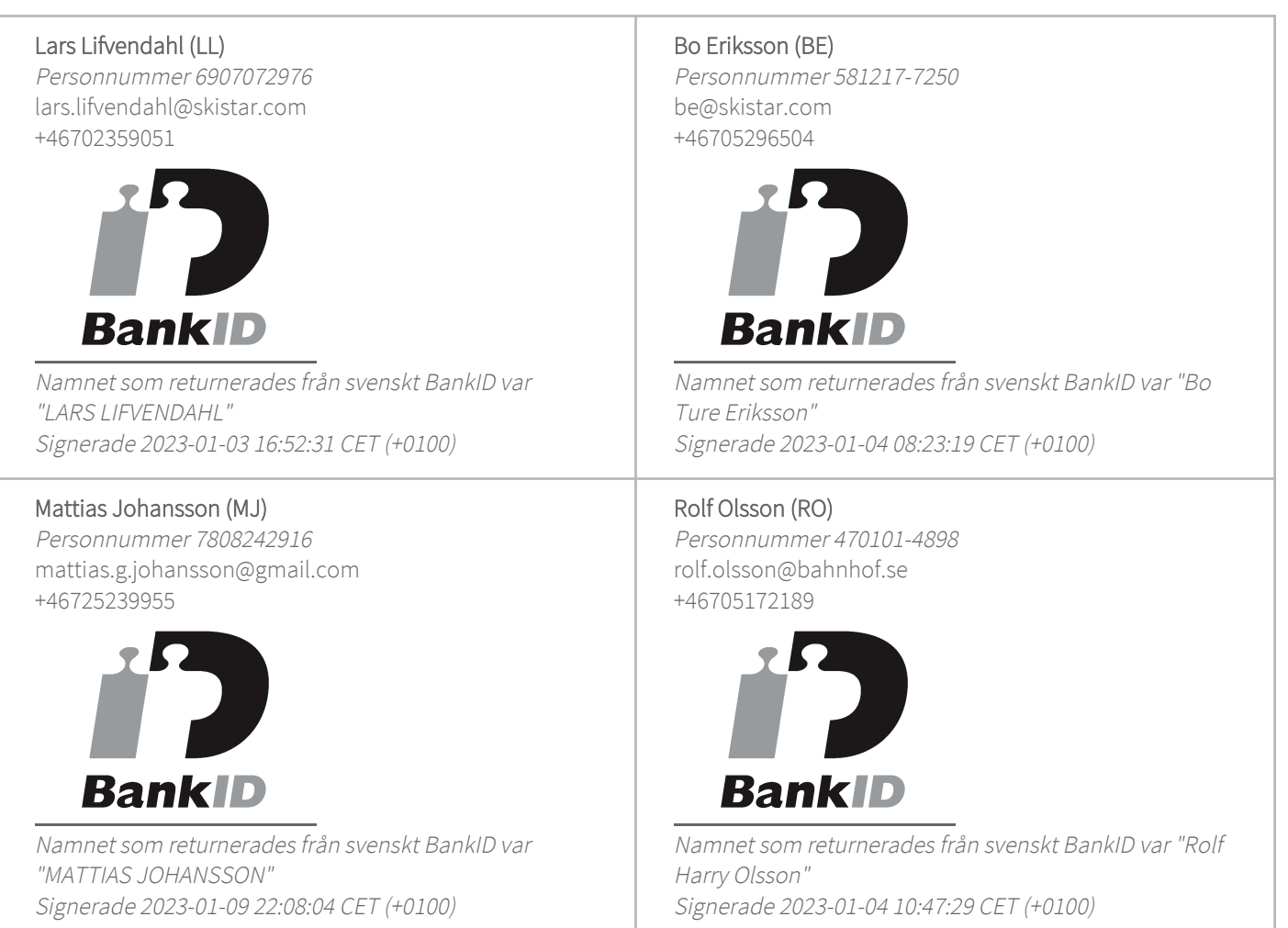

Detta verifikat är utfärdat av Scrive. Information i kursiv stil är säkert verifierad av Scrive. Se de dolda bilagorna för mer information/bevis om detta dokument. Använd en PDF-läsare som t ex Adobe Reader som kan visa dolda bilagor för att se bilagorna. Observera att om dokumentet skrivs ut kan inte

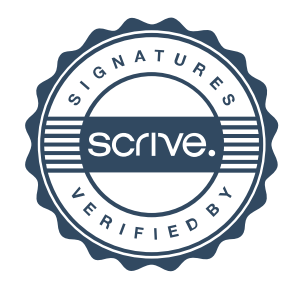

## Verifikat

Transaktion 09222115557484505469

integriteten i papperskopian bevisas enligt nedan och att en vanlig papperutskrift saknar innehållet i de dolda bilagorna. Den digitala signaturen (elektroniska förseglingen) säkerställer att integriteten av detta dokument, inklusive de dolda bilagorna, kan bevisas matematiskt och oberoende av Scrive. För er bekvämlighet tillhandahåller Scrive även en tjänst för att kontrollera dokumentets integritet automatiskt på: https://scrive.com/verify

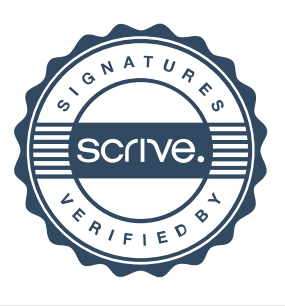